## InfoSphere **Professional Training Courses**

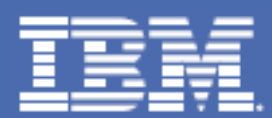

## Sign up today at **[ibm.com](http://www.ibm.com/training)**/training

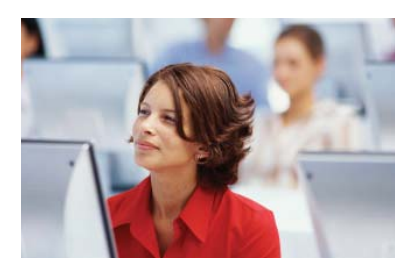

Accelerate your IBM InfoSphere learning with world-class product experts. Take advantage of our flexible learning options, including Instructor Led Online  $(ILO)$  — an innovative option that combines the benefits of classroom training with the cost savings and convenience of an online course. **Click on the course codes below to view scheduled classes and enroll.**

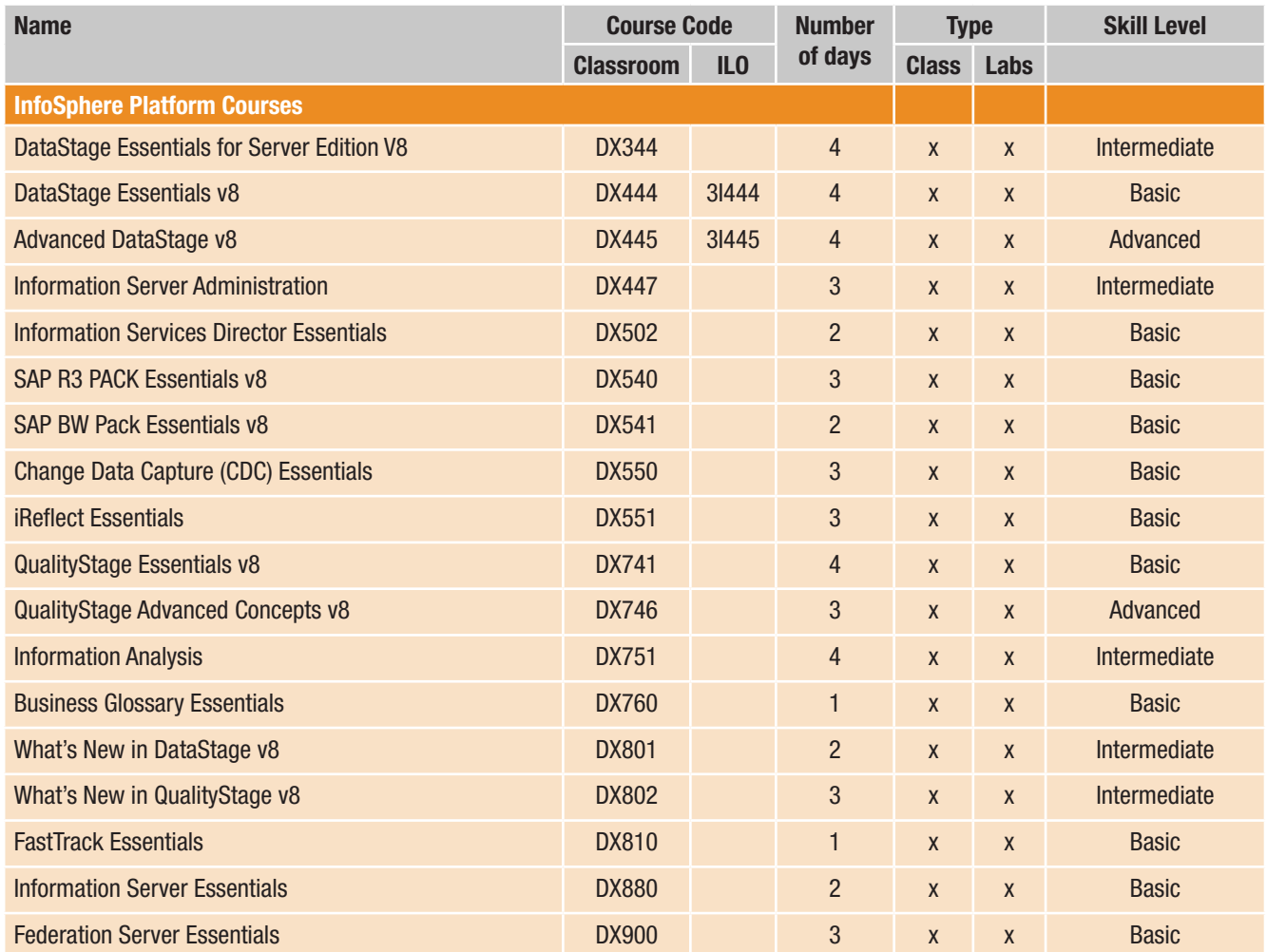

All information presented in this flyer is subject to change without notification. For the most current information visit, **[ibm.com](http://www.ibm.com/training)**/training

## **InfoSphere Professional Training Courses**

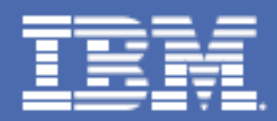

## Sign up today at **[ibm.com](http://www.ibm.com/training)**/training

Click on the course codes below to view scheduled classes and enroll.

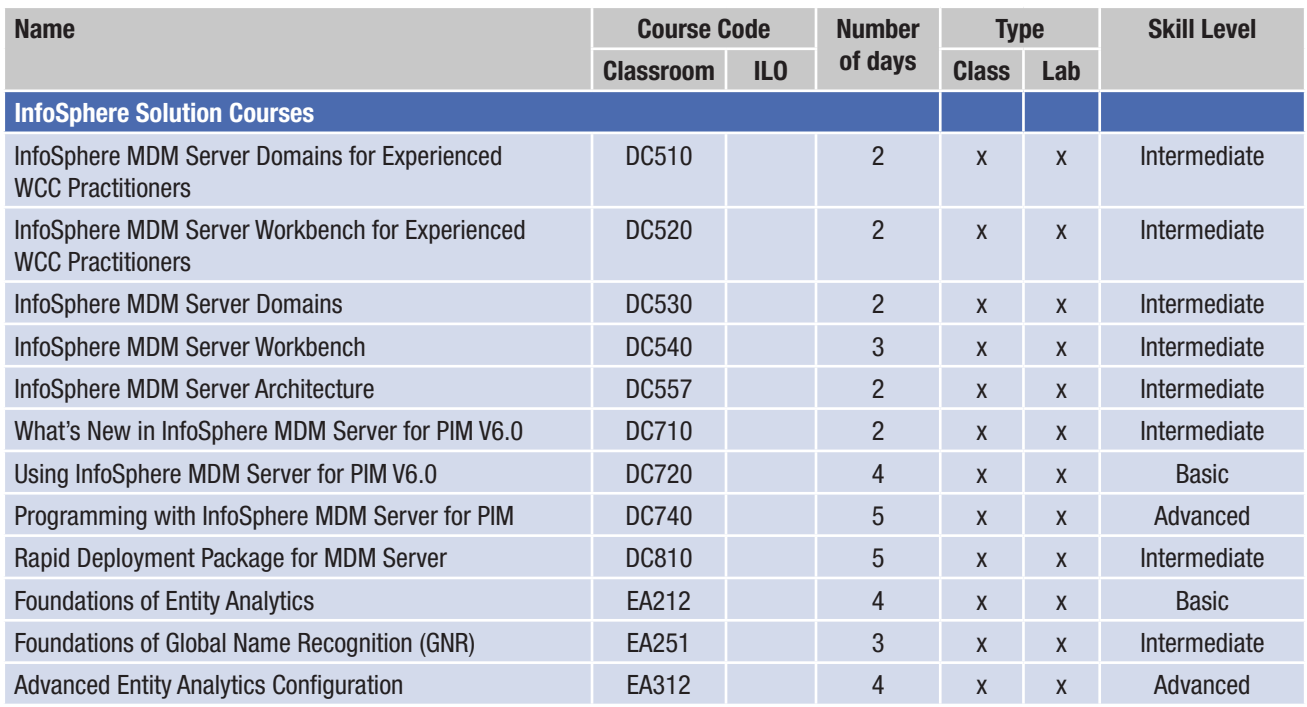

All information presented in this flyer is subject to change without notification. For the most current information visit, **[ibm.com](http://www.ibm.com/training)**/training